## Gebäudesystemtechnik. Visualisierung mit LCN-GVS.

#### **Gebäudesystemtechnik. Visualisierung mit LCN-GVS.**

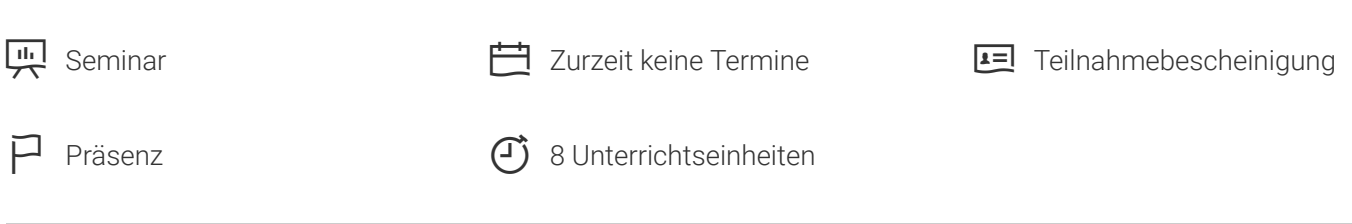

Seminarnummer: 07912 | Herstellernummer:

Stand: 27.05.2023. Alle aktuellen Informationen finden Sie unter<https://akademie.tuv.com/s/07912>

LCN (Local Control Network) ist ein Installationsbus-System für Wohn- und Zweckbauten. Es übernimmt die Funktion der herkömmlichen Elektroinstallation und perfektioniert diese. LCN-GVS ist eine Software zur Visualisierung, Überwachung und Steuerung (z. B. Energieezienz, Zugangskontrolle mit Personenerfassung) weltweit verteilter Liegenschaften, die mit LCN-Technik gesteuert werden.

### Nutzen

- Sie besitzen Kenntnisse zur Installation, Einrichtung und Einbindung des LCN-GVS in bestehende LCN-Projekte.
- Nach den praktischen Übungen im Seminar sind Sie gut gerüstet, in Ihrem Berufsumfeld komfortable Visualisierungen von LCN-Anlagen für Wohnhäuser oder Zweckbauten mit dem Tool LCN-GVS einzurichten.

## Zielgruppe

Elektroinstallateure, Elektrohandwerksmeister, Planer, Betreiber.

### Voraussetzungen

Teilnahme am LCN-Grundlagenkurs (Veranst.-Nr. 07213) sowie ein abgeschlossenes LCN-Projekt.

## Abschluss

#### **Teilnahmebescheinigung**

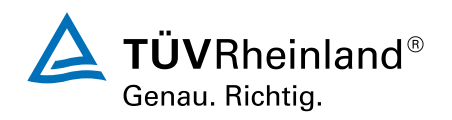

## Inhalte des Seminars

- Grundlagen LCN-GVS
- Installation und Einrichtung der Software ■
- Anlegen und Gestalten von Tableaus ■
- **Zeitschaltuhr** ■
- **Zugangskontrolle** ■
- Ereignismelder ■
- Umfangreiche praktische Übungen ■

# Wichtige Hinweise

Wie Sie größere Gebäudeleittechnik-Projekte auflegen und umsetzen, erfahren Sie in unserem Seminar "Gebäudetechnik LCN. Aufbaukurs" (Veranst.-Nr. 07812). Das Grundlagen-Know-how zur Installationstechnik und Parametrierung sowie zu LCN-Modulen und LCN-Komponenten können Sie im Seminar "Gebäudeesystemtechnik LCN" (Veranst.-Nr. 07213) erwerben.

# Terminübersicht und Buchung

Buchen Sie Ihren Wunschtermin jetzt direkt online unter <https://akademie.tuv.com/s/07912> und profitieren Sie von diesen Vorteilen:

- Schneller Buchungsvorgang ■
- Persönliches Kundenkonto ■
- Gleichzeitige Buchung für mehrere Teilnehmer/innen. ■

Alternativ können Sie das Bestellformular verwenden, um via Fax oder E-Mail zu bestellen.

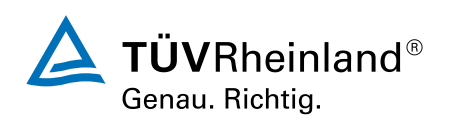